# & GUIDE PRATIQUE de vos déchets

communauté d'agglomération de Cambrai

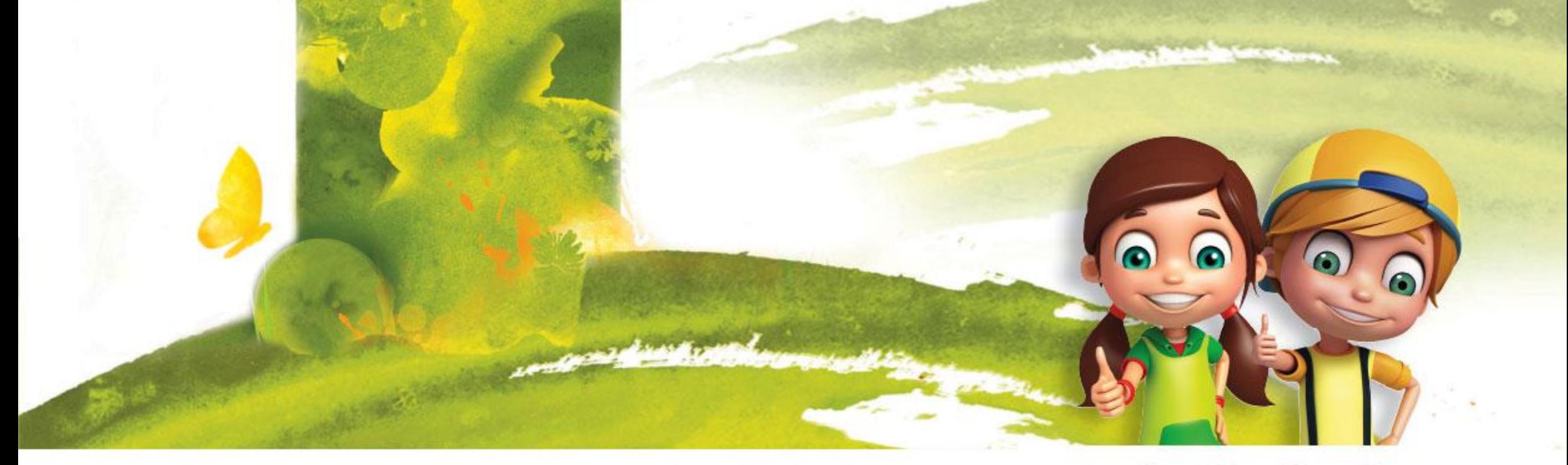

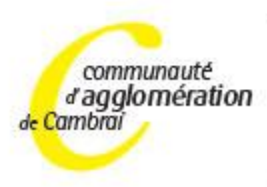

14 rue neuve - BP 375 - 59407 CAMBRAI Cedex T.: 03 27 72 40 00 - contact@agglo-cambrai.fr www.agglo-cambrai.fr

www.agglo-cambrai.fr

COM'ACTION - DÉCEMBRE 2019 9

# LE TRI DES EMBALLAGES **ON VOUS SIMPLIFIE** LA VIE!

### à partir du <sup>1er</sup> janvier 2020

# LA NOUVEAUTÉ

Vous pourrez déposer tous vos emballages dans le bac de tri Tous les emballages plastiques sont maintenant recyclés et valorisés

#### Vers plus de recyclage

Jusqu'à présent, seuls les flacons et bouteilles en plastique pouvaient être déposés dans le conteneur de tri aux côtés des emballages en métal, en papier et en carton dans le but de les recycler.

Les autres emballages en plastique étant de plus en plus nombreux, tous les acteurs du tri, de la collecte et du recyclage ont travaillé ensemble afin de tester des méthodes pour les recycler.

Moderniser les centres de tri, trouver des débouchés pour le plastique recyclé... Des solutions ont été trouvées et aujourd'hui, pour recycler plus, il suffit de trier plus d'emballages !

#### Qui est concerné ?

Il faudra attendre plusieurs années avant que toutes les communes françaises puissent recycler tous les emballages. La Communauté d'Agglomération de Cambrai a été retenue pour participer au projet piloté par CITEO.

Vos proches qui habitent dans des collectivités voisines ne sont peut-être pas encore concernés. Ils le seront bientôt, mais en attendant, ne soyez pas étonnés si les consignes diffèrent chez eux.

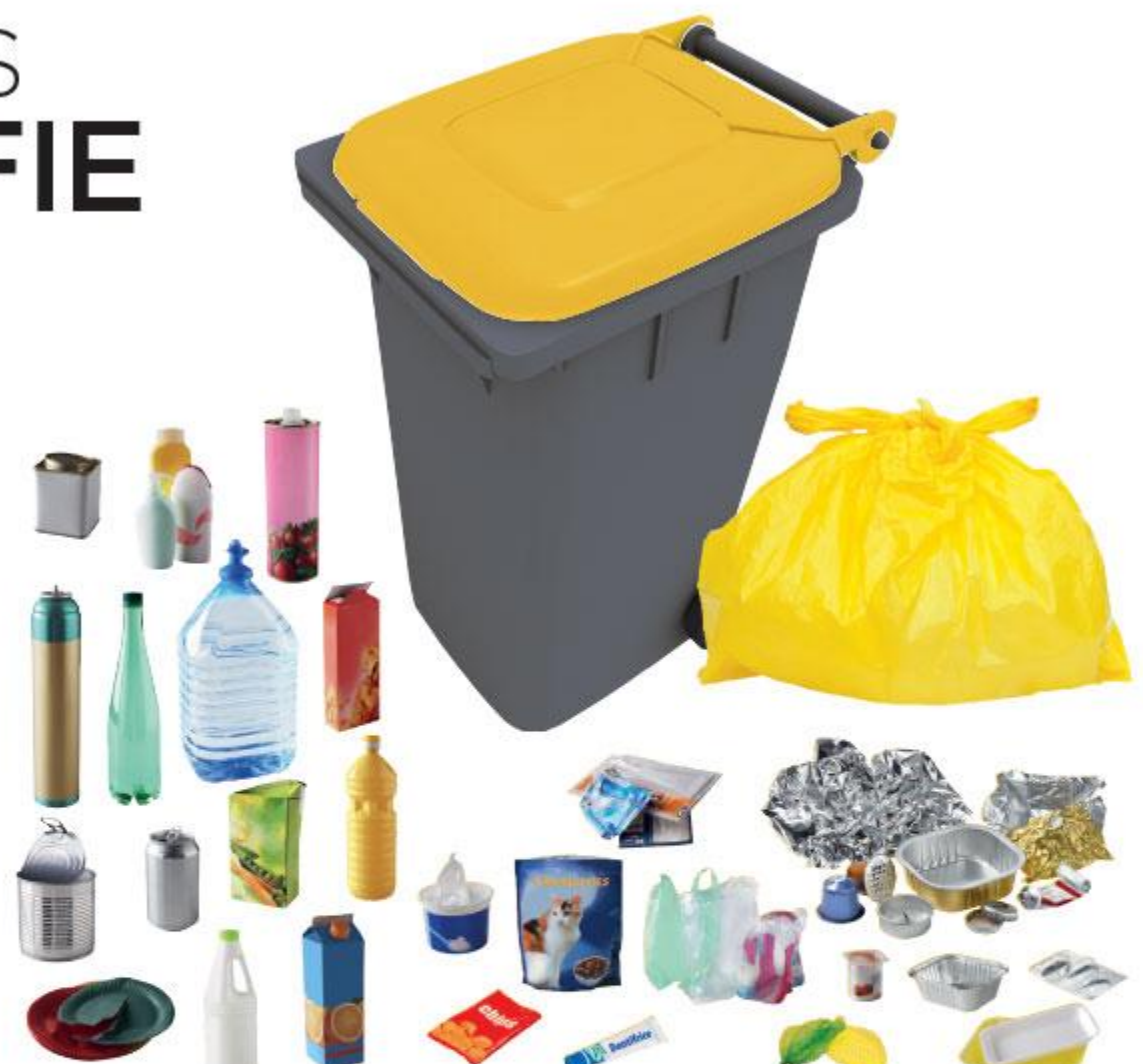

Et en pratique ? Attention : ces consignes prévalent désormais sur les consignes nationales (notamment celles présentes sur les emballages).

Pour vous aider :

C'est un emballage ? Déposez-le dans le bac ou le sac de tri!

Inutile de le laver, il suffit de bien le vider.

Déposez vos emballages en vrac dans le bac ou dans le sac jaune.

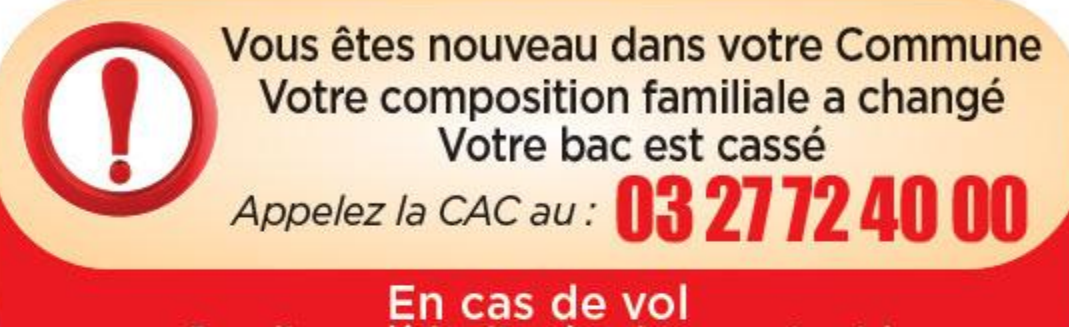

#### Remplir une déclaration de voi au commissariat et la transmettre à la CAC

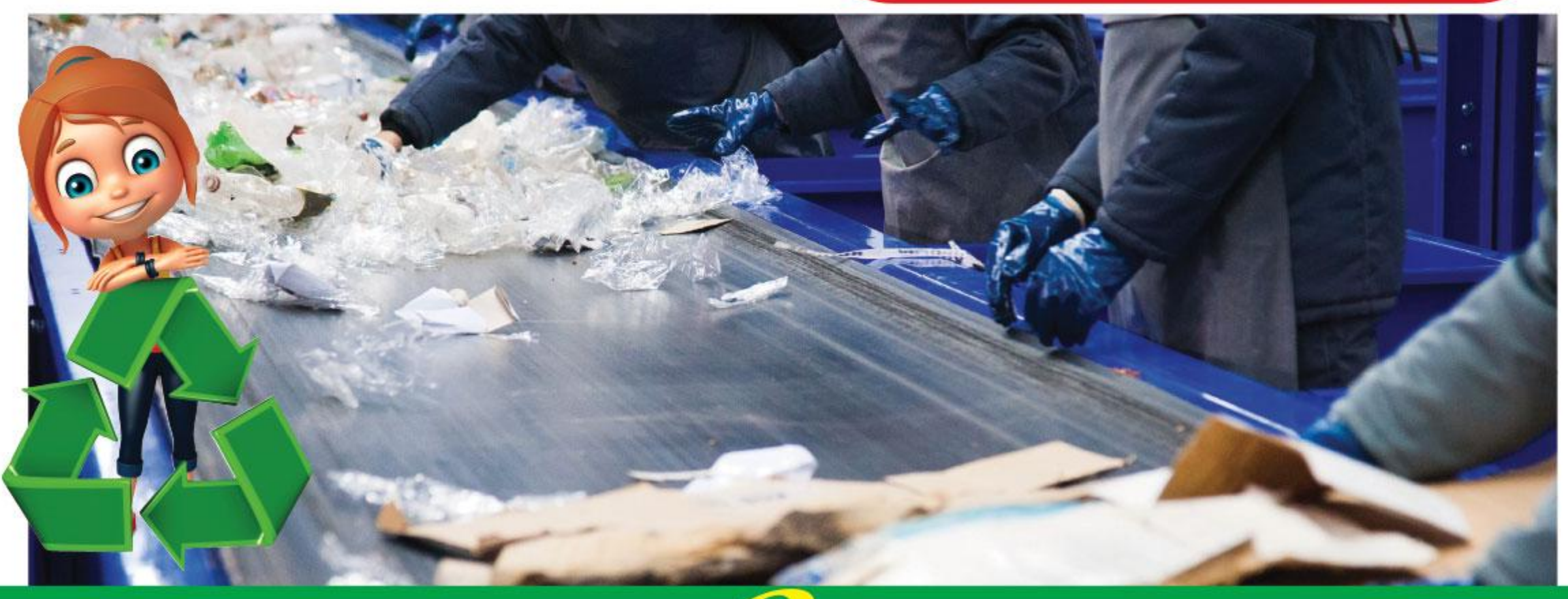

communauté ragglomération

#### GUIDE PRATIQUE de vos déchets

PLACE À L'ACTION au quotidien

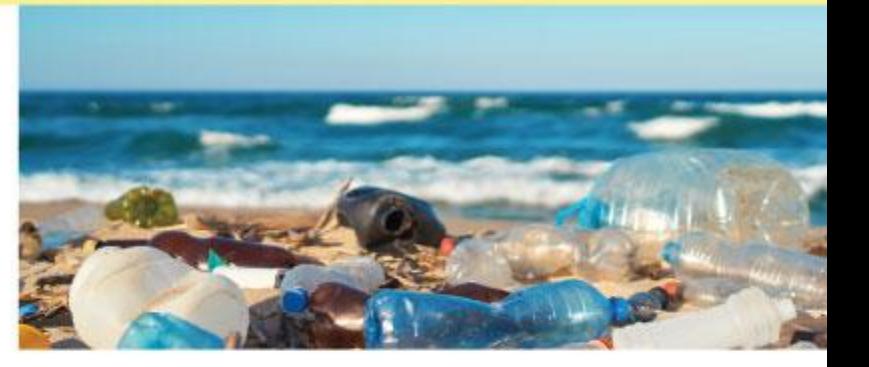

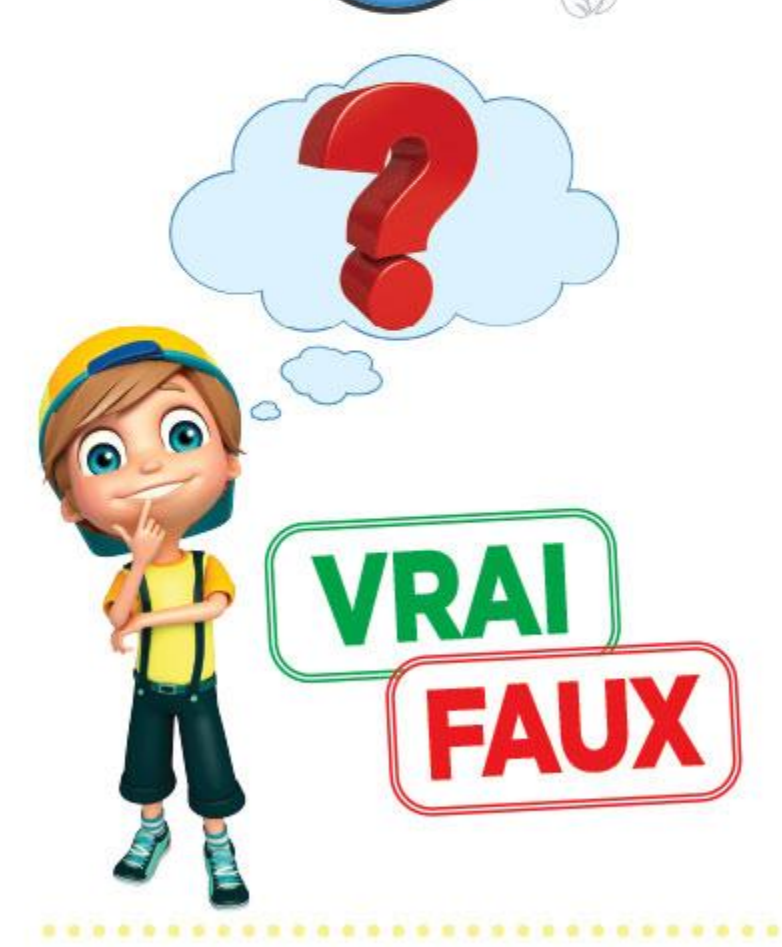

Chvironncr

# QUESTION ? : réponse

« Ce n'est pas grave si je me trompe, mes déchets seront retriés au centre de tri. » **FAUX** 

Les erreurs de la poubelle jaune ont des incidences sur le recyclage mais aussi sur les conditions de travail des opérateurs de tri. La qualité du tri est donc essentielle.

#### « Les bouteilles d'huile en plastique se recyclent et vont déchets est recyclable, il va dans le bac jaune. »

**VRAI**)

Aujourd'hui, toutes les bouteilles et tous les flacons en plastique sont à déposer dans la poubelle jaune hormis les produits toxiques. Toutefois il est primordial que nos bouteilles soient bien vidées avant d'être jetées.

« Un verre de table et un miroir, c'est dans le conteneur à verre »: en sac dans le bac jaune »

# « Il y a le Point Vert, mon donc dans la poubelle jaune »

**FAUX** Le logo de CITEO (anciennement EcoEmballages/Ecofolio) ne signifie en aucun cas que l'emballage est recyclable ou même recyclé. Cela signifie que le fabricant de l'emballage a contribué financièrement au futur recyclage de l'emballage.

« Je dois nettoyer les emballages avant de les jeter dans le bac de tri. » **FAUX** 

Il n'est pas nécessaire de consommer de l'eau pour nettoyer les emballages, c'est contre productif, il suffit juste de bien les vider.

« Je peux laisser les bouchons sur les bouteilles en plastique avant de les jeter dans mon bac jaune.»

**VRAI** 

Vous pouvez tout à fait laisser les bouchons sur vos bouteilles vides et nous recommandons même de le faire, d'abord parce que les bouchons sont recyclables mais aussi parce que c'est plus propre.

« Je peux jeter mes emballages " « Tout ce qui est en plastique va

Seuls les bouteilles **FAUX** en verre, les pots et les bocaux sont acceptés dans ce conteneur.

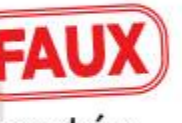

**FAUX** En vrac et non en sac, cela permet d'éviter les erreurs de tri et de réduire l'utilisation de sacs plastiques.

### dans la poubelle jaune »

Seuls les emballages vont dans le bac jaune, aucun objet, jouet, cintres ou ustensile en plastique ne doit y être jeté.

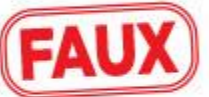

#### « Les consignes de tri sont les mêmes partout en France.»

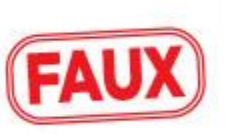

Les consignes de tri diffèrentes selon les collectivités, notamment en ce qui concerne les emballages plastiques (films, pots de yaourt...), qui sont dorénavant tous à mettre dans les bacs jaunes de la CA de Cambrai.

« Je peux imbriquer mes emballages les uns dans les autres pour que cela (FAUX) prenne moins de place dans le bac jaune. »

 $11$ 

Les machines et les agents de tri n'ont absolument pas les capacités de vérifier l'intérieur des emballages un à un.

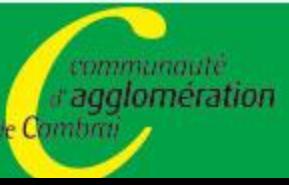

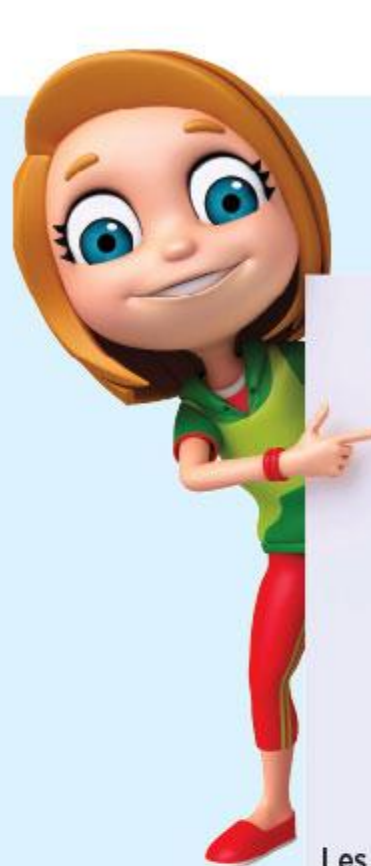

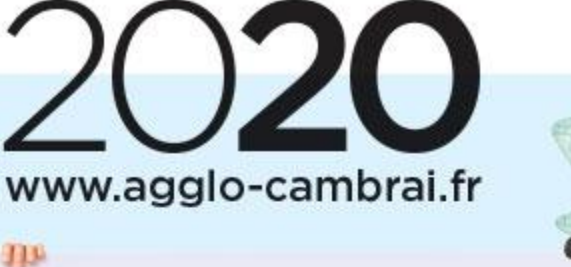

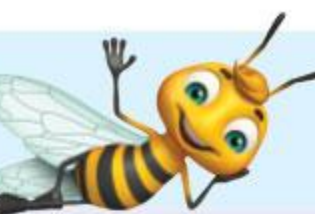

**DÉSORMAIS DANS VOTRE COMMUNE, VOUS POUVEZ DÉPOSER TOUS VOS EMBALLAGES SANS EXCEPTION DANS LE BAC DE TRI** 

Emballages en métal, en papier-carton, briques alimentaires, mais aussi tous les emballages en plastique. Les emballages en verre sont, eux, à déposer dans le conteneur à verre. **C'est un emballage ?** Dans le bac de tri !

**Attention: seuls les emballages se** trient, pas les objets ou la vaisselle

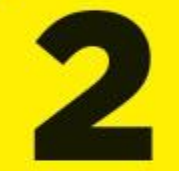

Inutile de le laver, il suffit de bien le vider.

Déposez vos emballages en vrac dans le bac.

# CHEZ VOUS, TOUS LES EMBALLAGES SE TRIENT RAPPEL DES CONSIGNES DE TRI

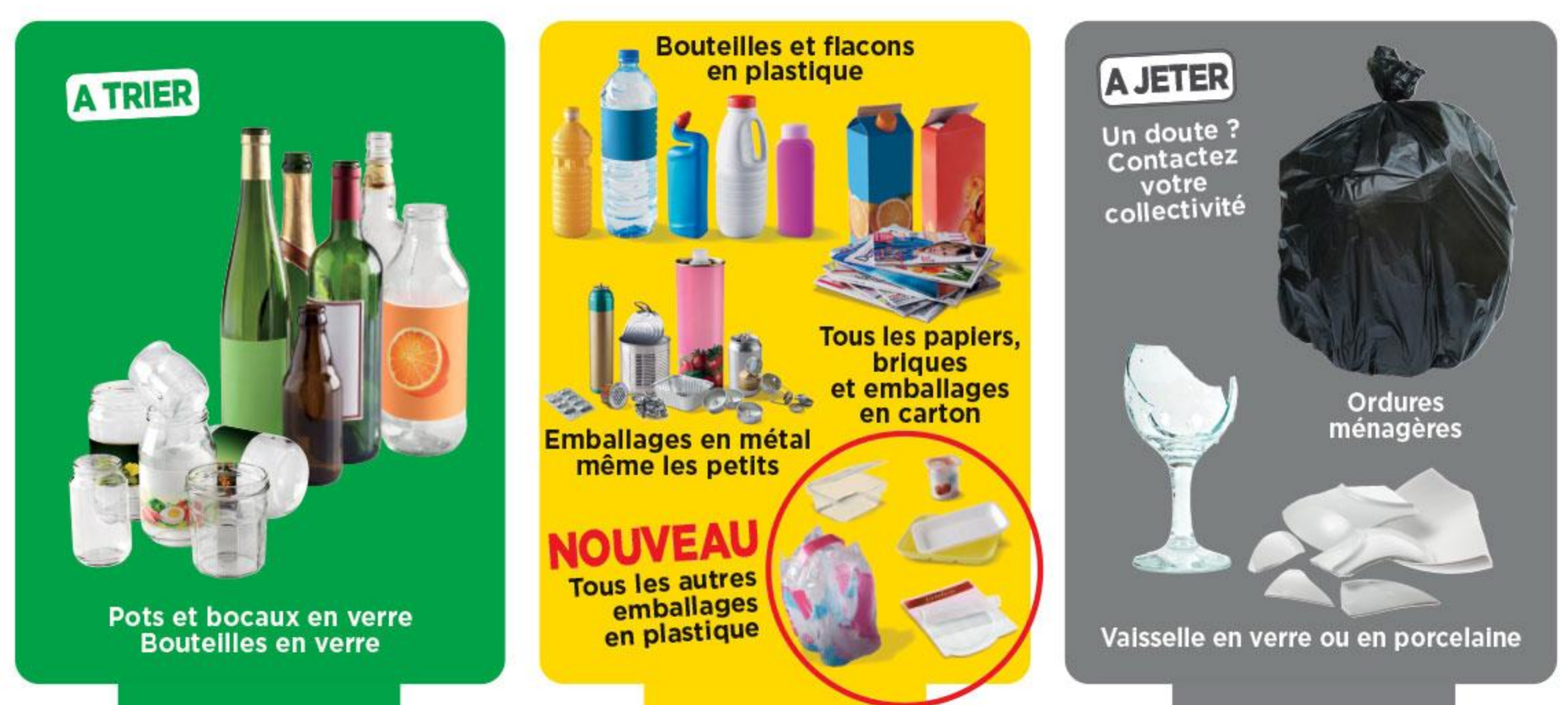

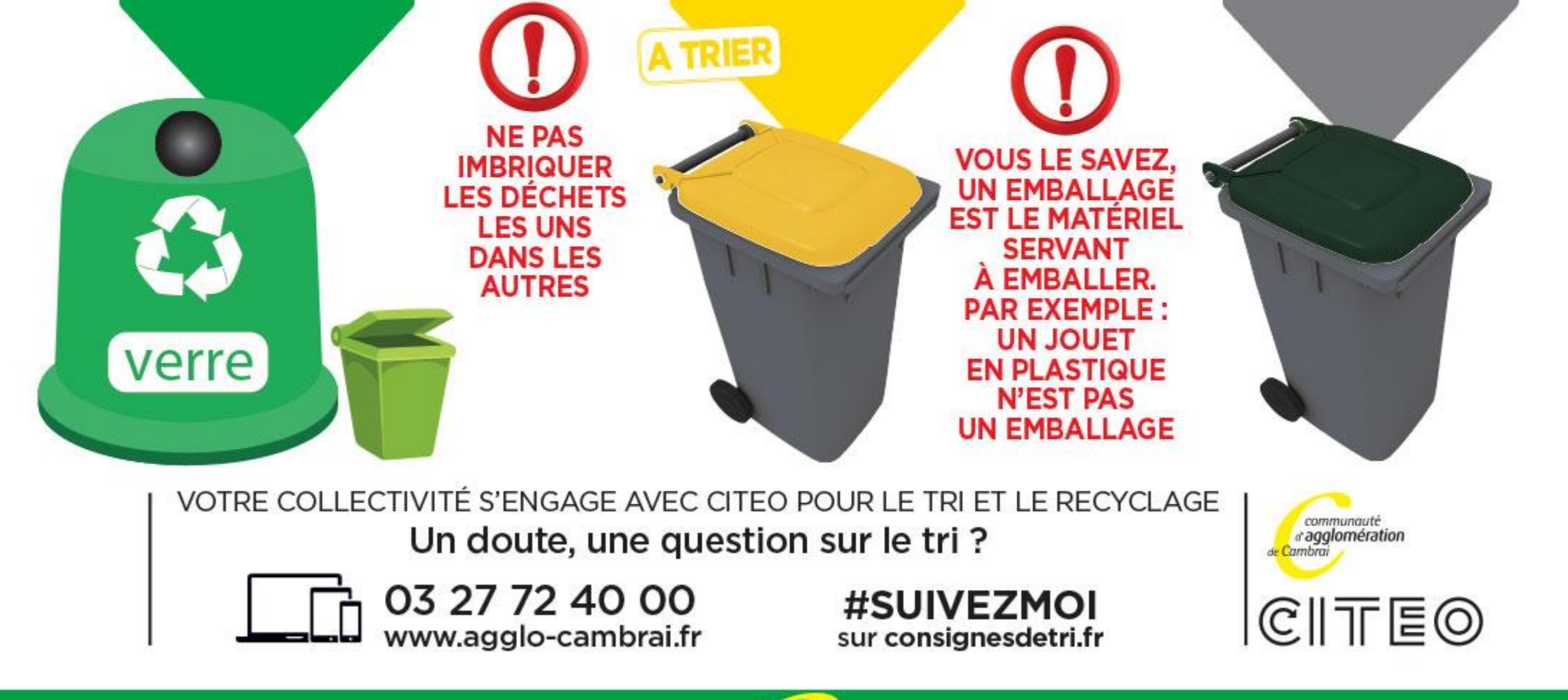

COM'ACTION - DÉCEMBRE 2019  $12$ 

communauté. agglomération mbro

**GUIDE PRATIQUE de vos déchets** 

# LES DÉCHETS VERTS

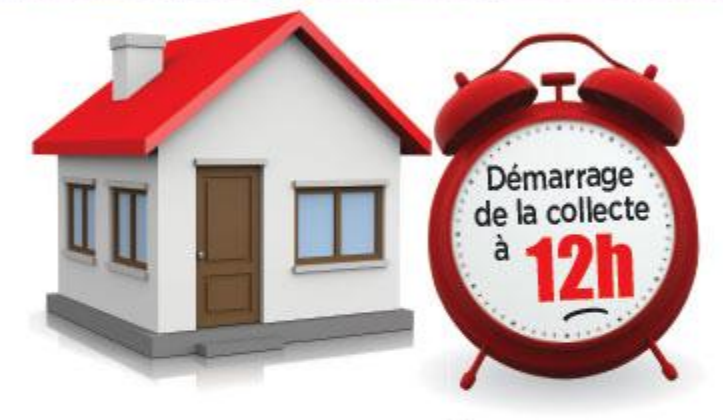

#### EN PORTE À PORTE Du Jundi 2 mars au vendredi 11 décembre

La collecte des déchets verts n'est pas assurée les jours fériés mais rattrapée le lendemain La collecte se termine à 21h

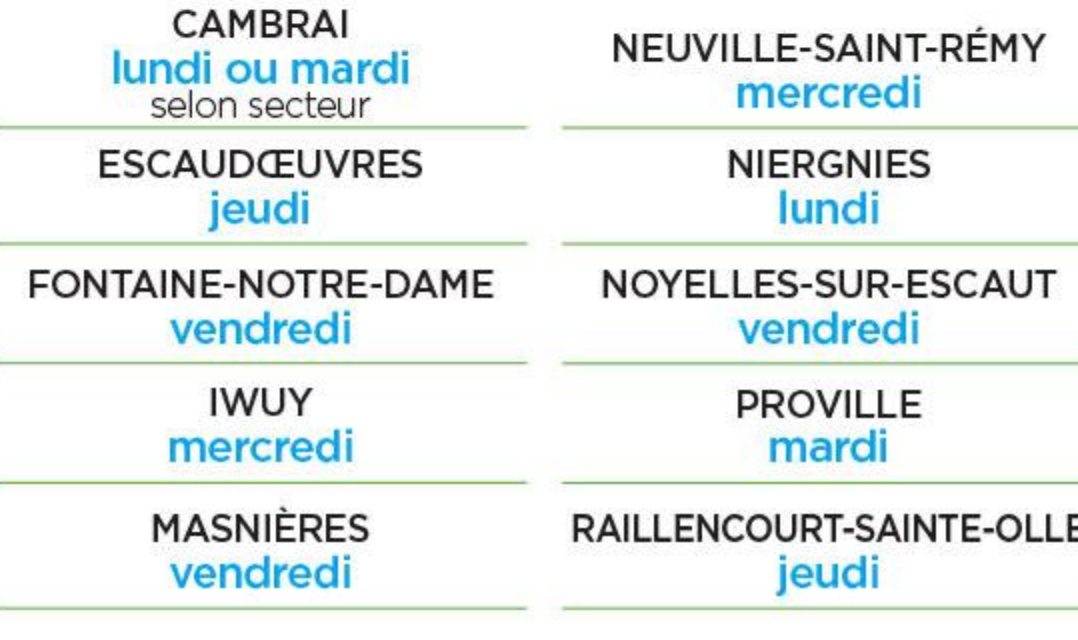

Merci d'utiliser des contenants spécifiques pour déchets verts et faciles à soulever ! Vos bacs ne sont pas vidés mécaniquement mais par des agents de collecte.

Les branchages doivent être présentés liés en fagots longueur maximale 1m.

Attention, ne pas lier les fagots avec du fil de fer, fil électrique, plastique ou scotch. Utiliser de la ficelle ordinaire (elle se composte).

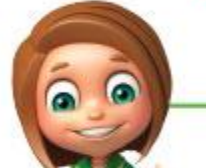

**LE BON EXEMPLE** 

Un fagot de maximum

samedi

**Le** 

### EN APPORT VOLONTAIRE

Dans les communes ci-dessous, une benne est mise à la disposition des usagers pour l'évacuation de leurs déchets verts. Les bennes sont déposées le vendredi en cas de samedi férié

Tous les 15 jours

**Semaines PAIRES** du 7 mars au 31 octobre

AUBENCHEUL-AU-BAC **AWOINGT CAGNONCLES CAUROIR** CRÈVECŒUR-SUR-L'ESCAUT **ESNES FRESSIES HEM-LENGLET** HONNECOURT-SUR-ESCAUT RUMILLY-EN-CAMBRÉSIS SAILLY-LEZ-CAMBRAI **VILLERS-EN-CAUCHIES** 

#### **Semaines IMPAIRES** du 14 mars au 7 novembre

**ABANCOURT ANNEUX BOURSIES** CANTAING-SUR-ESCAUT **CUVILLERS DOIGNIES HAYNECOURT** LES-RUES-DES-VIGNES **MŒUVRES** RIBÉCOURT-LA-TOUR SÉRANVILLERS-FORENVILLE **VILLERS-GUISLAIN WAMBAIX** 

**FLESQUIÈRES** samedis: 11 avril, 9 mai, 6 juin, 4 juillet, 8 août 12 septembre, 10 octobre, 14 novembre

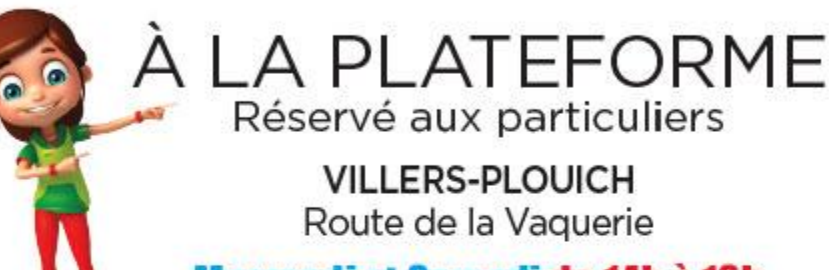

Poubelle avec 2 poignées opposées, sans couvercle. maxi 100 litres.

100 Litres maxi - de 25 Kg

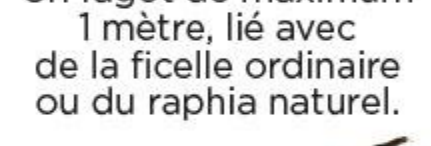

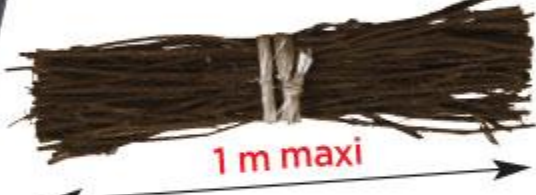

#### Mercredi et Samedi de 14h à 18h 11, 21, 25 mars - 4, 8, 18, 22 avril 2, 13, 16, 27, 30 mai - 10, 13, 24, 27 juin - 8, 11, 22, 25 juillet 5, 8, 19, 22 août - 2, 5, 16, 19, 30 septembre Fermeture à 17h à partir du 1er octobre

3, 14, 17, 31 octobre - 4, 14, 18, 28 novembre - 12 décembre

Veillez à ce que le poids de votre contenant rempli de déchets verts soit inférieur à 25 kg

Les sacs en plastique, les bacs avec une ouverture rétrécie et les bacs réservés au tri ne seront pas collectés s'ils contiennent des déchets verts

**LES DÉCHETS NON ACCEPTÉS** 

La terre, le bois peint ou verni, les pots en terre, les souches d'arbres, les fagots supérieur à 0,5 m<sup>3</sup> et de longueur supérieur à 1,50 m, les liens en plastique ou en métal entourant les fagots. Dans ce cas les bacs ne seront pas collectés.

**GUIDE PRATIQUE de vos déchets** 

communauté agglomération mbro

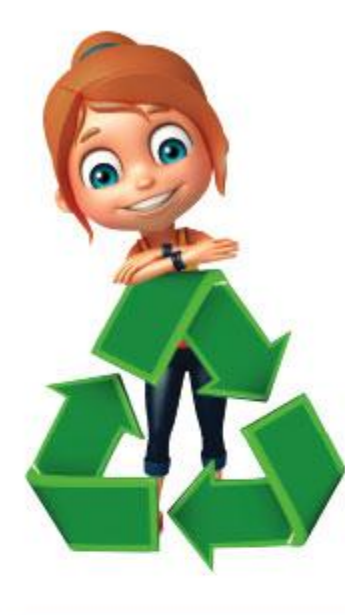

# **LES HORAIRES** DES DÉCHETTERIES DE LA CAC

Les déchetteries sont fermées les jours fériés

# CONTACT: 03 27 72 40 00

Maximum autorisé aux particuliers  $2 \, \mathrm{m}^3$  par jour

Pour votre sécurité il est strictement interdit de benner les déchets

**CAMBRAI** ZI de Cantimpré. rue du Champ de Tir

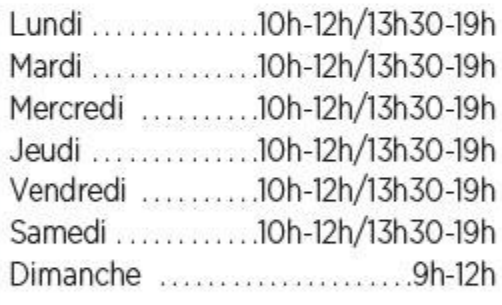

#### NEUVILLE-ST-RÉMY

RD 61, route de Morenchies

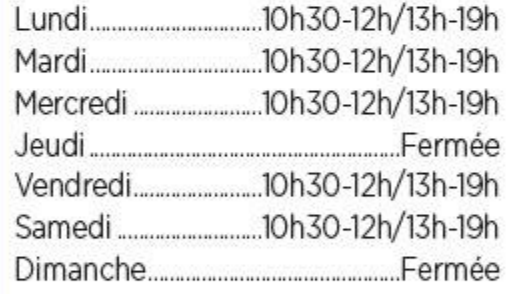

#### **THUN-L'ÉVÈQUE** RD 61

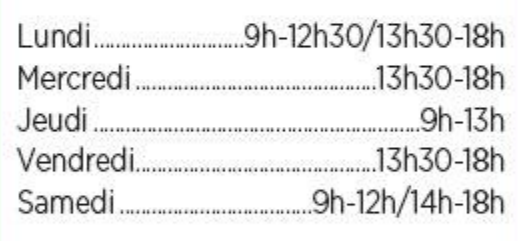

#### **IWUY**

RD 118, route de Rieux

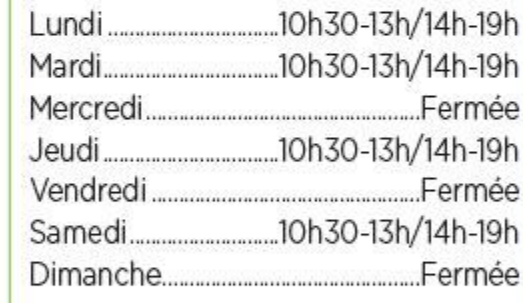

#### **MARCOING**

RD 56, route de Cambrai

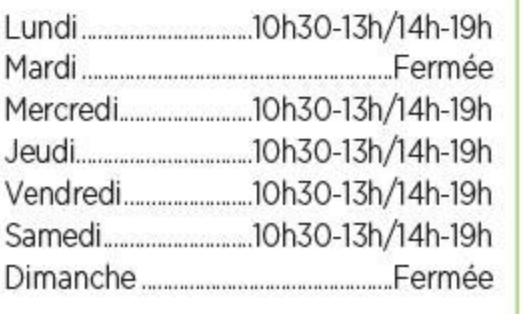

#### **BLÉCOURT**

RD 49. La Boulette

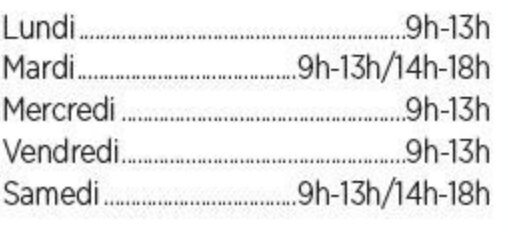

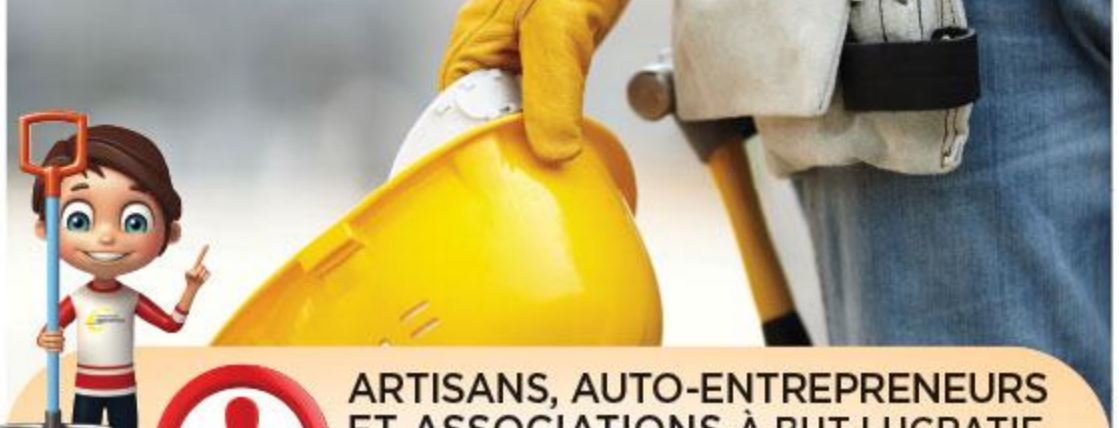

ET ASSOCIATIONS À BUT LUCRATIF N'oubliez pas de vous munir de votre carte d'accès aux déchetteries.

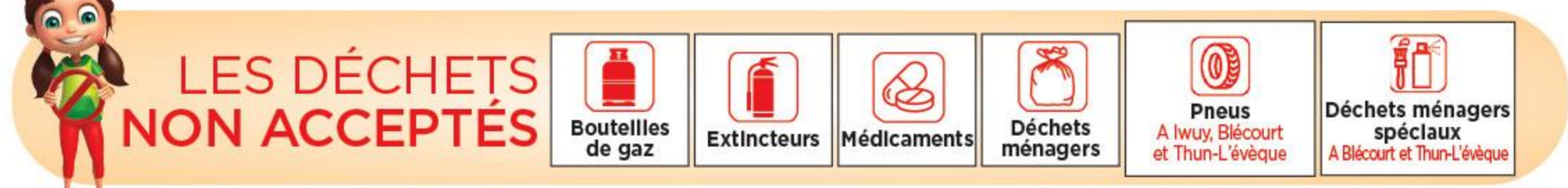

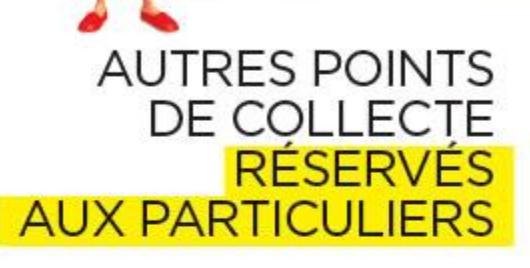

### **MASNIÈRES\***

Ateliers municipaux Rue Lain Vendredi ..........................11h à 12h ............................et 13h30 à 15h30

#### GOUZEAUCOURT\*

Ateliers municipaux 367 rue du Général de Gaulle 

#### **VILLERS-PLOUICH PLATEFORME** DE DÉCHETS VERTS Route de la Vacquerie Voir horaires page 12

#### \*Uniquement pour les déchets suivants :

Déchets d'équipements électriques et électroniques, cartouches d'encre, piles et accumulateurs, huiles de friture, huiles de vidange, batteries, déchets diffus spécifiques, lampes-néons.

## LA COLLECTE DES ENCOMBRANTS Capacité 2 m<sup>3</sup> par passage 2X par an Uniquement sur rendez-vous au : 03 58 24 00 00

Les demandes sont enregistrées et transmises au service collecte de Suez Environnement afin d'organiser les tournées ; un rendez-vous sera fixé avec l'usager.

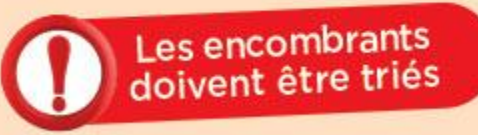

Liste des encombrants non autorisés sur: www.agglo-cambrai.fr

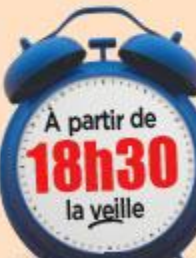

#### **LES ENCOMBRANTS DEVRONT ÊTRE DÉPOSÉS DEVANT LES HABITATIONS :**

- la veille à partir de 18h30
- le matin même du jour de l'enlèvement avant *6h*

Ce service n'est pas disponible aux entreprises, artisans et commerçants.

communouté agglomération

#### **GUIDE PRATIQUE de vos déchets**